# **HPL3 Documentation**

# **Engine**

### [Rendering](https://wiki.frictionalgames.com/hpl3/engine/rendering)

Overview of the different rendering techniques that happens.

#### **[Materials](https://wiki.frictionalgames.com/hpl3/engine/materials)**

Detailed information on the different material that can be used.

### [Static Objects](https://wiki.frictionalgames.com/hpl3/engine/static_objects)

Some information specific to static objects that are used to build the base geometry of the levels.

#### **[Entities](https://wiki.frictionalgames.com/hpl3/engine/entities)**

Information regarding entities, which is used for all the interactive and dynamic objects in the world.

#### **[Terrain](https://wiki.frictionalgames.com/hpl3/engine/terrain)**

Terrain is quite different from other parts and require some special explanations.

#### **[Script](https://wiki.frictionalgames.com/hpl3/engine/script)**

Scripting is a big part of the engine and meant to implement most of the game related things.

#### **[Optimizations](https://wiki.frictionalgames.com/hpl3/engine/optimizations)**

This part discusses various important optimizations.

#### [Model Export](https://wiki.frictionalgames.com/hpl3/engine/model_export)

How to properly export models from various programs.

#### **[Sound](https://wiki.frictionalgames.com/hpl3/engine/sound)**

How the sound system functions and on the needs of assets.

# **Tools**

### [Main Editors](https://wiki.frictionalgames.com/hpl3/tools/maineditors) The main editor tools are the LevelEditor and the ModelEditor. Here is indepth information on these.

### [Particle Editor](https://wiki.frictionalgames.com/hpl3/tools/particleeditor)

Used to create particle systems.

#### [Material Editor](https://wiki.frictionalgames.com/hpl3/tools/materialeditor)

Create the material files for models with this tool.

#### [Model Viewer](https://wiki.frictionalgames.com/hpl3/tools/modelviewer)

The model viewer is used to generate material files and view created models.

#### [Map Viewer](https://wiki.frictionalgames.com/hpl3/tools/mapviewer)

A tool for easy viewing of map files. Also good for optimization.

# **Game**

#### **[Setup](https://wiki.frictionalgames.com/hpl3/game/setup)**

Before doing anything, you need to know how to set things up!

#### [Dev Features](https://wiki.frictionalgames.com/hpl3/game/dev_features)

Goes through some of the development specific stuff that can be done in-game.

#### **[Commandline](https://wiki.frictionalgames.com/hpl3/game/commandline)**

What different commands can be used in the command line.

#### [Entity types](https://wiki.frictionalgames.com/hpl3/game/entity_types)

The different basic entity types that are in the game.

#### **[Scripting](https://wiki.frictionalgames.com/hpl3/game/scripting)**

Game specific information on the scripting.

#### [Gui](https://wiki.frictionalgames.com/hpl3/game/gui)

The way the gui works and how it integrates into the game.

#### [Event Database](https://wiki.frictionalgames.com/hpl3/game/eventdb)

How the game handles the event database.

#### [Voice Handler](https://wiki.frictionalgames.com/hpl3/game/voicehandler)

The voice handler system used to handle, you guess it, voices.

#### [Dialog Handler](https://wiki.frictionalgames.com/hpl3/game/dialoghandler)

A higher level system that creates dialogs using functionality from the Voice Handler.

#### [Soundscape Area](https://wiki.frictionalgames.com/hpl3/game/soundscapearea)

This is a special type of area that needs some explanation.

#### [Guides](https://wiki.frictionalgames.com/hpl3/game/guides)

A couple of guides with important information on some subjects.

#### [FAQ](https://wiki.frictionalgames.com/hpl3/game/faq)

Frequently asked question about anything to do with the game and engine.

# **Tutorials**

### [DDS Texture Export](https://wiki.frictionalgames.com/hpl3/tutorials/texture_dds_export)

A tutorial on how to export a texture using the Nvidia textureTools

#### [Translucent Material](https://wiki.frictionalgames.com/hpl3/tutorials/material_translucent)

Here is explained how to create a translucent material.

#### [Basic Modeling](https://wiki.frictionalgames.com/hpl3/tutorials/basic_modeling)

The basics on modelling.

# **3rd Party Tools**

## [CodeLite Script Editor](https://wiki.frictionalgames.com/hpl3/3rdparty/codelite)

Basic info on using CodeLite as a script editor for Angel Script.

From: <https://wiki.frictionalgames.com/> - **Frictional Game Wiki**

Permanent link: **<https://wiki.frictionalgames.com/hpl3/start>**

Last update: **2015/09/25 08:43**

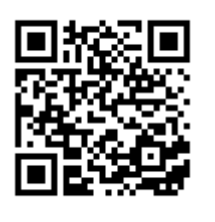